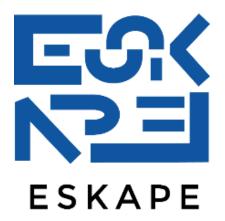

**Short paper** 

# A Web-based UI to Enable Semantic Modeling for Everyone

André Pomp, Alexander Paulus, Daniel Klischies, Christian Schwier, Tobias Meisen

**SEMANTiCS 2018 Vienna, Austria** 

Alexander Paulus, M.Sc.

Institute of Information Management in Mechanical Engineering RWTH Aachen University Germany

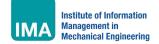

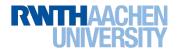

### Motivation

### **Handling Heterogeneous Data**

#### **Distributed Data Sources**

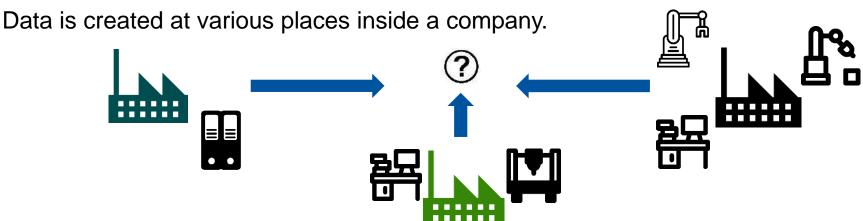

Heterogenous Provision:

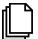

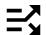

Heterogenous Formats:

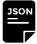

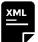

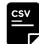

Heterogenous Models:

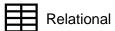

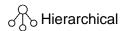

Heterogenous Representations and Meanings:

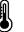

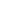

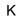

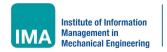

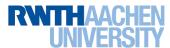

### ESKAPE is a company-wide data marketplace, which...

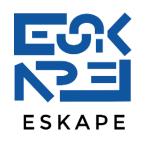

- can deal with heterogeneous data (in terms of format, representation, etc.)
- uses semantic models based on a dynamic semantic knowledge graph to describe the information of the data
- ... has a knowledge graph which evolves incrementally based on the provided data and their semantic models
- ... enables search, retrieval and enrichment of integrated data

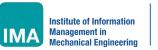

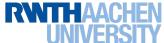

### **Knowledge Graph**

### **Extension of knowledge graph**

- New semantic models are added / merged into the knowledge graph
  - Reused concepts serve as anchor points
  - Probabilities help assigning relations to concepts
- External sources help validate concepts and relations

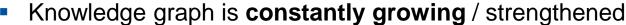

 Semantic models allow users to model their sources freely and add concepts during this process

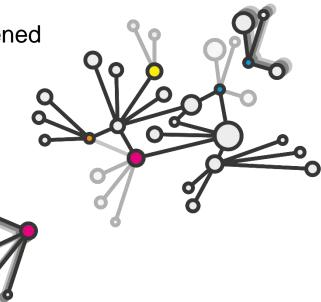

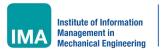

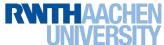

### Small example data schema

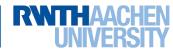

#### Motivation

### **Creating Semantic Models**

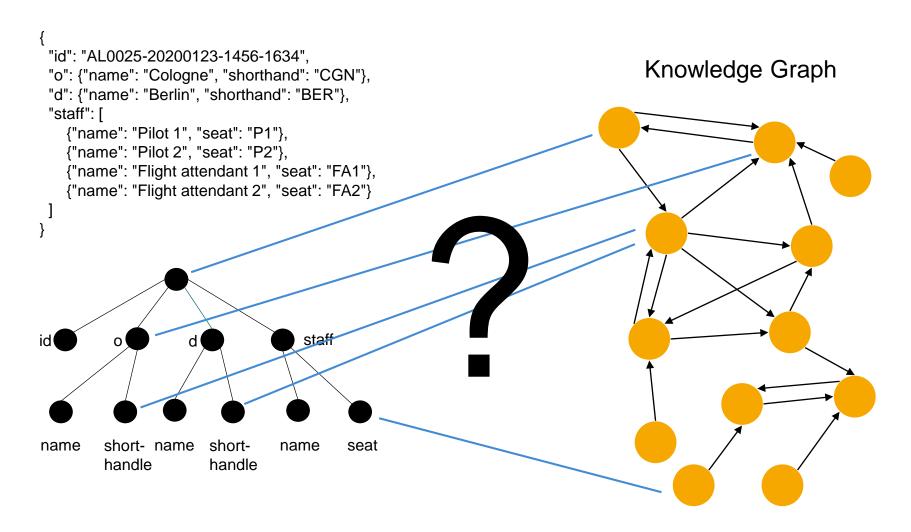

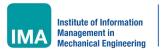

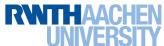

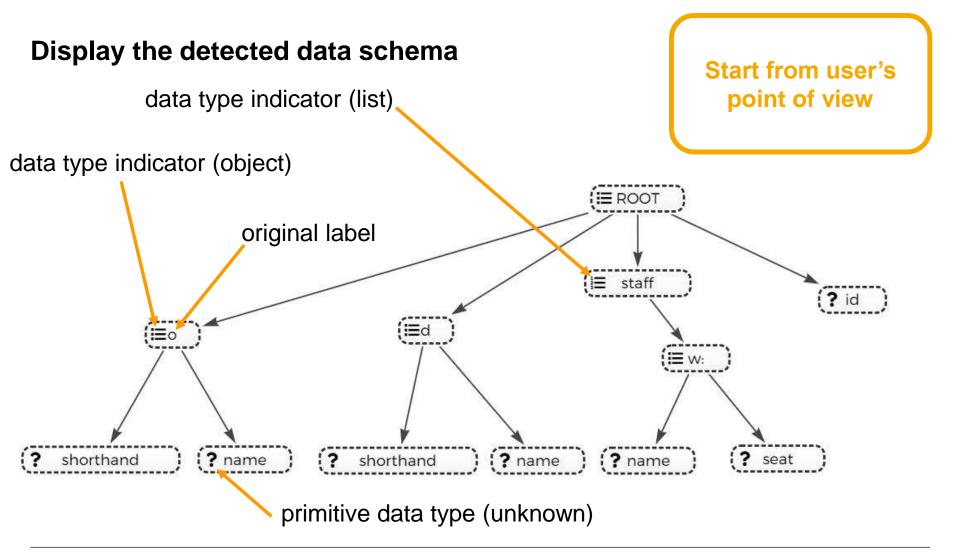

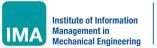

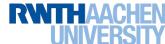

### Modeling Interface Web Interface

### Display the detected data schema

Clean and slim GUI for unexperienced users

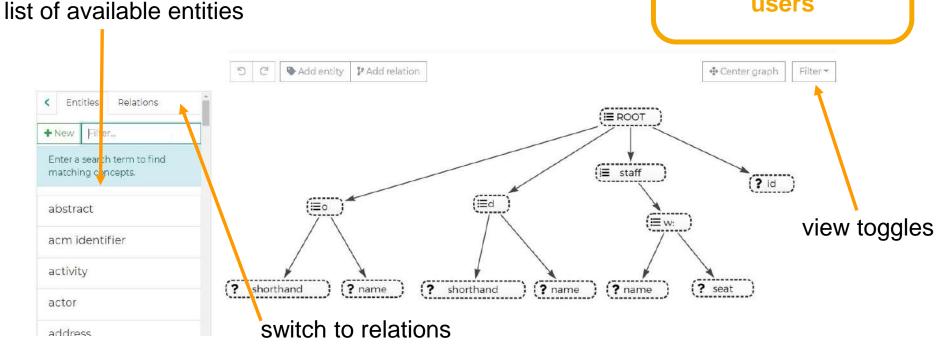

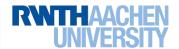

### Modeling Interface **Assigning Concepts**

## Use local and global semantic networks to offer concepts

create new entities / concepts and relations on the fly

New shorthand
shorthand
A type of abbreviation

Recently used

shorthand

A type of abbreviation

Use drag and drop as well known form of user input

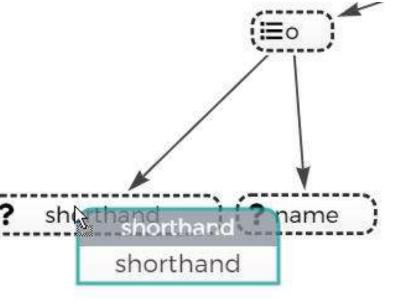

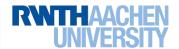

### **Entity Concepts and Entity Types**

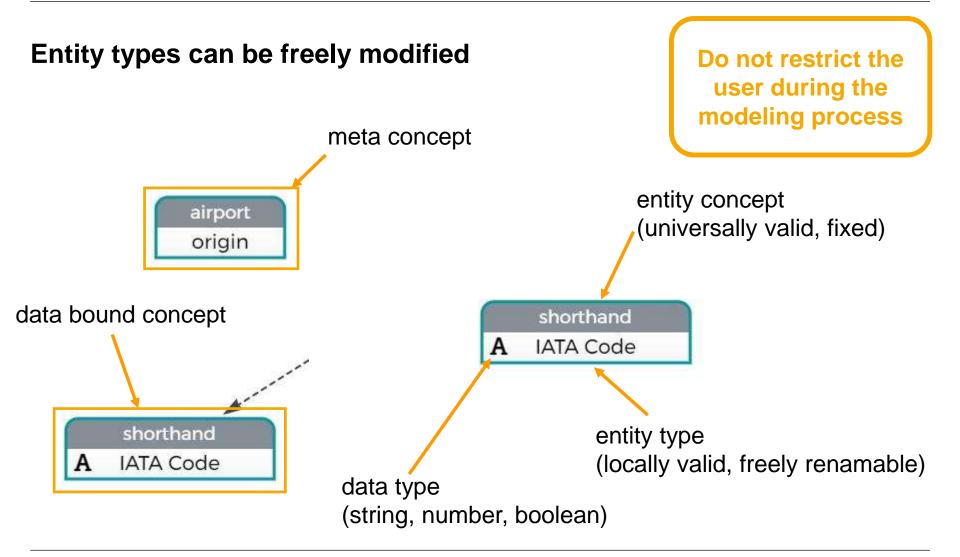

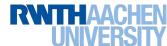

### Handle relations the same way as entities

Do not restrict the user during the modeling process

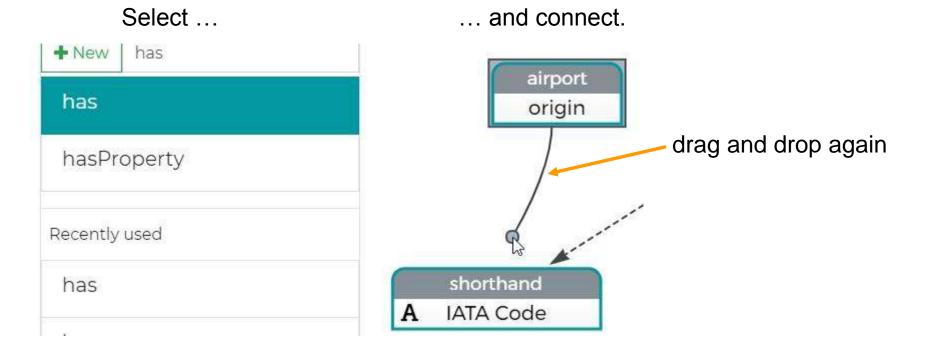

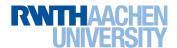

### The more information the user gives, the stronger is the resulting model

Do not restrict the user during the modeling process

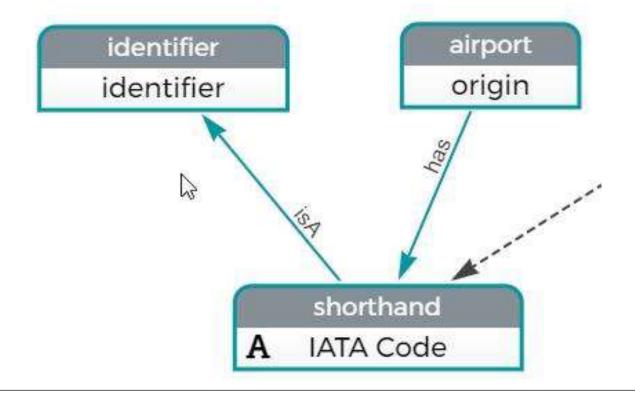

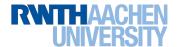

### Model data values that contain more than one information

Adapt the schema to the user's needs

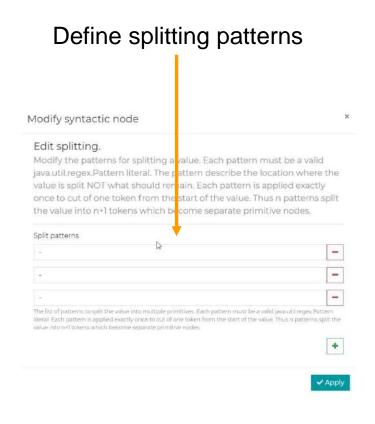

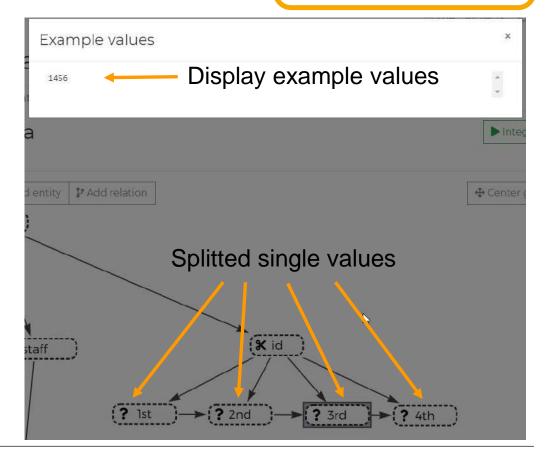

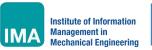

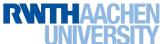

### Modeling Interface **Demonstration**

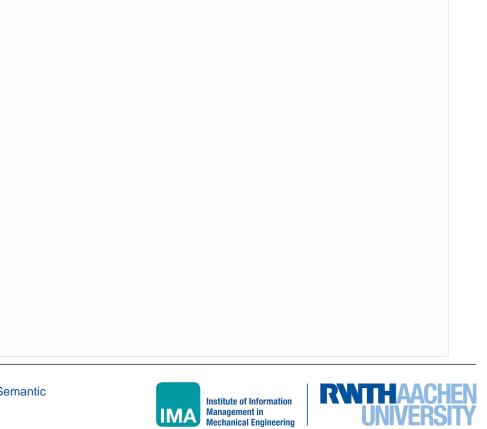

#### **Future Work**

### **Improving Handling and Support**

- Improve zooming, focus on subtrees and auto alignment
- Change splitting dialog to be more user friendly
- Add multiple side projects to UI
  - Recommendation of Concepts and even subgraphs
  - Enable auto-detection of concepts

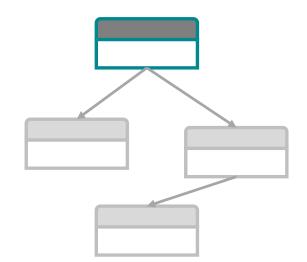

- Conduct greater user study
  - Compare to similar tools
  - Improve on modeling speed based on widespread user feedback

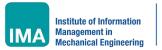

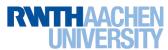

### Thank you!

#### **Alexander Paulus, M.Sc.**

Scientific Researcher | Cognitive Computing & E-Health Institute for Mechanical Engineering RWTH Aachen University Tel: +49 241 / 80 91136

alexander.paulus@ima.rwth-aachen.de

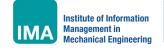

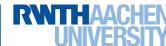

### **Backup**

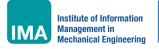

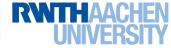